**Leitfaden** 

## **Informationen**

## **über Rechte und Pflichten**

# **Jugendlicher, Heranwachsender und Eltern**

## **im Jugendstrafverfahren**

## **Verfasser**

Herr Prof. Dr. Ostendorf Heribert (Universität Kiel) Frau Muggenthaler Christa (JGH Ingolstadt) Frau Neubauer Martina (JGH München-Land) Frau Schroll Ursula (JGH Fürstenfeldbruck) Herr Mesenzehl-Reinwald Werner (JGH Fürstenfeldbruck)

**Unserer besonderer Dank für die abschließende juristische Überarbeitung gilt**  Herrn Prof. Dr. Ostendorf (Universität Kiel)

#### **Leitfaden: Information über Rechte und Pflichten Jugendlicher, Heranwachsender und Eltern im Jugendstrafverfahren**

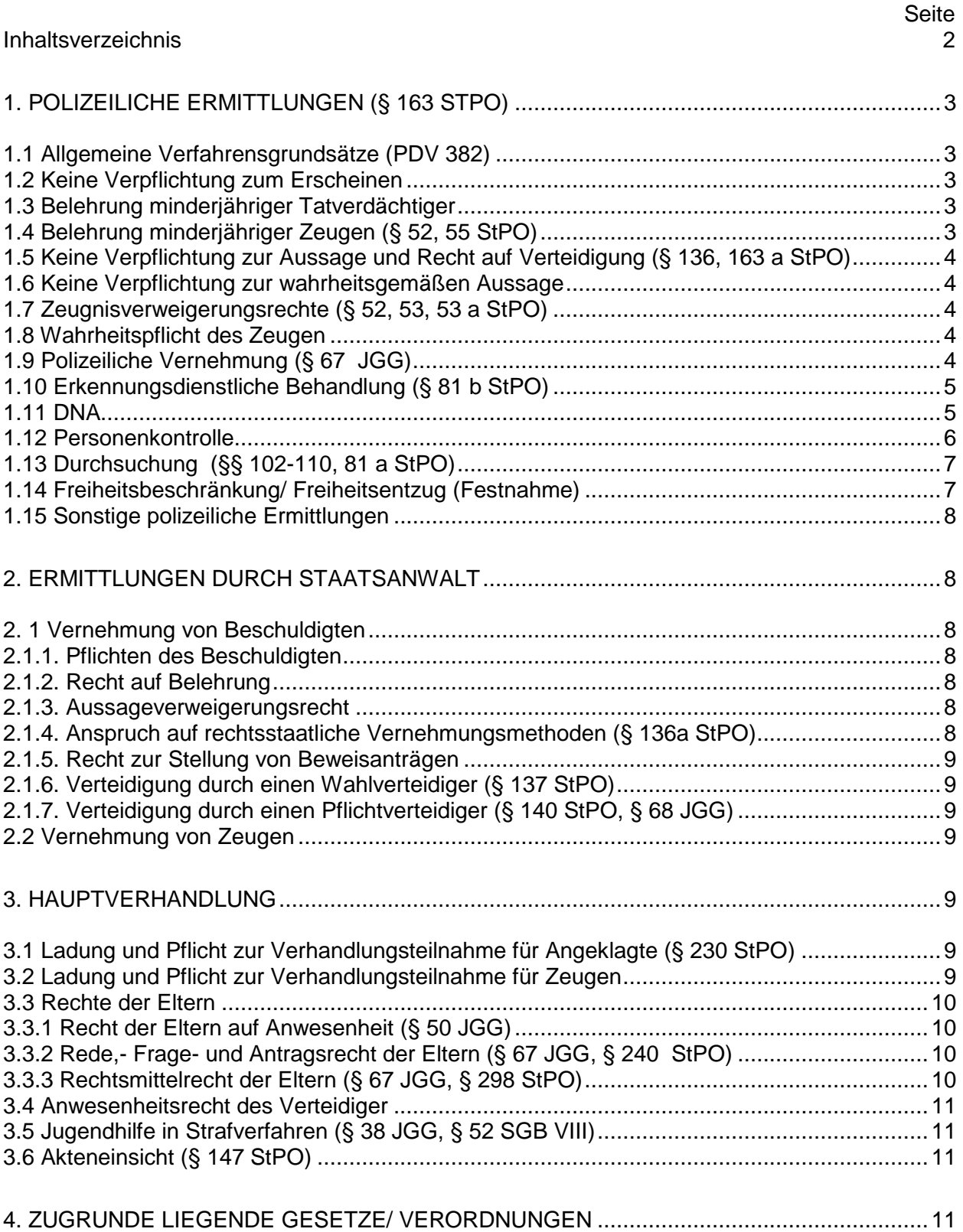

## **1. Polizeiliche Ermittlungen (§ 163 StPO)**

In der Praxis führt die Polizei ganz überwiegend die Vernehmungen von Tatverdächtigen / Beschuldigten durch. Ein Tatverdächtiger heißt dann Beschuldigter, wenn die Staatsanwaltschaft ein Ermittlungsverfahren eingeleitet hat.

Das Vorgehen polizeilicher Ermittlungsarbeit ist in der maßgeblichen Strafprozessordnung (StPO) und in der Polizeidienstvorschrift (PDV 382) (veröffentlicht in DVJJ-Journal 1/1997 S. 5 ff.) geregelt. Mit der Bearbeitung von Jugendsachen sind häufig Jugendsachbearbeiter beauftragt.

#### **1.1 Allgemeine Verfahrensgrundsätze (PDV 382)**

Ermittlungen in Jugendsachen sollen tatzeitnah durchgeführt werden. Kinder sind nach der Beendigung polizeilicher Maßnahmen von personensorgeberechtigten Eltern (oder deren Beauftragten) abholen zu lassen oder werden diesen überstellt. Bei Jugendlichen wird in gleicher Weise verfahren, wenn Lebensalter, Tageszeit oder eine besondere Krisensituation (z. B. starke Alkoholisierung) dies für geboten erscheinen lassen. Dabei sollte der Transport mit Zivilfahrzeugen und durch Polizeibeamte in ziviler Bekleidung erfolgen. In besonderen Fällen sind Minderjährige zu ihrem Schutz dem Jugendamt oder einer kind- bzw. jugendgerechten Einrichtung zu überstellen.

Die Polizei unterrichtet das Jugendamt (Jugendgerichtshilfe) über die Ermittlungen spätestens mit der Abgabe der Ermittlungsvorgänge an die Staatsanwaltschaft. Bei Gefährdung des Kindeswohls ist eine umgehende Information an das Jugendamt geboten. Bei Vernehmungen von Personen, die der deutschen Sprache nicht mächtig sind, d.h. die die deutsche Sprache nicht verstehen oder sprechen, ist gem. Art. 6 Abs. 3e Europäische Menschenrechtskonvention (EMRK) unentgeltlich ein Dolmetscher heranzuziehen.

#### **1.2 Keine Verpflichtung zum Erscheinen**

Nach geltendem Recht besteht für Beschuldigte ebenso wie für Zeugen keine Pflicht zum Erscheinen und zur Aussage bei der Polizei. Zur Rücksendung eines zugesandten Fragebogens ist man nicht verpflichtet. Es kann aber für den Tatverdächtigen bzw. Beschuldigten ratsam sein, schon der polizeilichen Ladung Folge zu leisten, um so die eigene Sicht zum Tatverdacht einzubringen. Man kann auch auf entlastende Umstände hinweisen und die Vernehmung von anderen Personen als Tatverdächtige (aber Vorsicht: Es gibt den Tatbestand der falschen Verdächtigung!) oder Zeugen beantragen. Ein Geständnis kann sich strafmildernd auswirken oder auch schon zu einer Verfahrenseinstellung durch die Staatsanwaltschaft führen.

#### **1.3 Belehrung minderjähriger Tatverdächtiger**

Jugendliche sind vor der ersten Vernehmung in angemessener Weise über ihre Rechte zu belehren. Vor ihrer Entscheidung, in die Beschuldigtenvernehmung einzuwilligen, ist ihnen die Möglichkeit zu geben, mit einem Personensorgeberechtigten bzw. gesetzlichen Vertreter zu sprechen. Dies gilt allerdings nicht, wenn Anhaltspunkte vorliegen, dass dadurch die Aufklärung einer rechtswidrigen Tat gefährdet wird, d.h. die Personensorgeberechtigten Mittatverdächtige sind. Der Jugendliche ist darüber zu unterrichten, dass er einen Verteidiger in Anspruch nehmen kann. Willigt der Jugendliche in die Vernehmung ein, ist eine Einwilligung des gesetzlichen Vertreters zur Entscheidung des Jugendlichen nicht mehr erforderlich (siehe aber 1.9!).

Die Beschuldigtenvernehmung darf nicht erfolgen, wenn der Jugendliche den Sinn der Belehrung nicht versteht und nicht die Einsicht in die Tragweite seiner Entscheidung hat (z.B. aufgrund starker Alkoholisierung, intellektueller Schwierigkeiten oder sprachlicher Hürden).

#### **1.4 Belehrung minderjähriger Zeugen (§ 52, 55 StPO)**

Kinder und Jugendliche müssen über ihr Zeugnisverweigerungsrecht und ihr Auskunftsverweigerungsrecht informiert werden. Die Art und Weise der Belehrung ist ihrem geistigen Entwicklungsstand anzupassen. Hat der Minderjährige die Belehrung verstanden und in die Vernehmung eingewilligt, ist hier die Einwilligung/Genehmigung des gesetzlichen Vertreters zur Entscheidung des Minderjährigen nicht erforderlich (siehe aber 1.9!).

## **1.5 Keine Verpflichtung zur Aussage und Recht auf Verteidigung (§ 136, 163 a StPO)**

Vor Beginn einer Vernehmung muss der Beschuldigte darauf hingewiesen werden, dass er nicht zur Sache aussagen muss und dass er sich einen Verteidiger nehmen und sich mit ihm beraten kann. Der Verteidiger hat zwar kein Anwesenheitsrecht bei dieser Vernehmung, der Beschuldigte kann aber darauf bestehen, indem er ansonsten eine Aussage verweigert.

Auch wenn Kinder nicht bestraft werden können und dementsprechend keine Beschuldigten sind, müssen sie, wenn sie von der Polizei als Zeugen "in eigener Sache" vernommen werden, auf ihre Rechtspositionen und damit auf ihr Aussageverweigerungsrecht hingewiesen werden.

#### **1.6 Keine Verpflichtung zur wahrheitsgemäßen Aussage**

Ein Beschuldigter ist, wenn er aussagen will - anders als ein Zeuge - nicht zur Wahrheit verpflichtet. Er macht sich auch vor Gericht nicht wegen Falschaussage strafbar. In vielen Fällen kann es aber für die Bestrafung günstig sein, wahrheitsgemäß auszusagen und gegebenenfalls ein Geständnis abzulegen (aber Vorsicht: Es gibt den Tatbestand der falschen Verdächtigung!).

## **1.7 Zeugnisverweigerungsrechte (§ 52, 53, 53 a StPO)**

Es gibt eine allgemeine Zeugnispflicht, wenn nicht ein Zeugnisverweigerungsrecht besteht. Man muss z. B. nicht gegen die Eltern, gegen Geschwister, Ehepartner oder Verlobte aussagen. Auch zeugnisverweigerungsberechtigte Kinder müssen nicht aussagen. Sie dürfen nur vernommen werden, wenn sie zur Aussage bereit sind und, wenn sie die Bedeutung des Zeugnisverweigerungsrechts nicht verstehen, die gesetzlichen Vertreter zustimmen. Ist der gesetzliche Vertreter selbst angeklagt, z. B. im Fall körperlicher Misshandlung oder eines sexuellen Missbrauchs, so ist – selbstverständlich – seine Zustimmung nicht erforderlich.

#### **1.8 Wahrheitspflicht des Zeugen**

Jeder Zeuge ist zur Wahrheit verpflichtet. Sagt er vor Gericht die Unwahrheit, kann er bestraft werden. Unwahre Aussagen vor der Polizei und der Staatsanwaltschaft können zwar nicht als Falschaussage bestraft werden, wohl aber können die Zeugen wegen einer möglichen – versuchten oder vollendeten – Strafvereitelung belangt werden.

Kein Zeuge muss sich aber selbst oder einen Angehörigen belasten. Würde bei wahrheitsgemäßer Aussage die Gefahr bestehen, dass er oder ein Angehöriger wegen einer Straftat verfolgt wird, muss er nicht aussagen (§ 55 StPO). Hierauf ist er hinzuweisen.

#### **1.9 Polizeiliche Vernehmung (§ 67 JGG)**

Bei der Zeugenvernehmung Minderjähriger haben die Eltern als gesetzliche Vertreter ein Anwesenheitsrecht bei polizeilichen Vernehmungen, dies gilt aber auch für staatsanwaltschaftlichen und gerichtlichen Vernehmungen. Hierauf müssen Kinder und Jugendliche hingewiesen werden. Zur Vermeidung jeglicher Beeinflussung kann es geboten sein, in Absprache mit den Personensorgeberechtigen bzw. gesetzlichen Vertretern Minderjährige auch allein zu vernehmen.

Sollen Jugendliche als Tatverdächtige bzw. Beschuldigte vernommen werden, haben Personensorgeberechtige bzw. gesetzliche Vertreter ein Recht auf Anwesenheit und Mitwirkung. Über dieses Recht sind sie - soweit möglich - vor der Vernehmung zu unterrichten.

Die Belehrung, die Einwilligung zur Vernehmung und das Anwesenheitsrecht der Personensorgeberechtigen müssen entsprechend berücksichtigt werden, wenn aus einer ursprünglichen Zeugenvernehmung eine Beschuldigtenvernehmung wird. Beschuldigten und Eltern muss auch Gelegenheit gegeben werden, sich vor der Vernehmung allein zu beraten.

Wird der Beschuldigte nicht korrekt auf seine Rechte hingewiesen oder wurden verbotene Vernehmungsmethoden angewandt (z. B. lange Vernehmungen, die zur Übermüdung führen: Vernehmungen im Rauschzustand; Druckausübung), kann dies zu einem Verwertungsverbot vor Gericht führen.

Vernehmungen in Schulen, an Ausbildungsplätzen oder an Arbeitsstellen sind mit Rücksicht auf die schutzwürdigen Interessen der Betroffenen nur in Ausnahmefällen zulässig. Hier sollten Polizeibeamte in ziviler Bekleidung und Zivilfahrzeuge eingesetzt werden.

## **1.10 Erkennungsdienstliche Behandlung (§ 81 b StPO)**

Unter dem Begriff der erkennungsdienstlichen Behandlung (ED) fasst die Strafprozessordnung alle Maßnahmen zusammen, die der Identifizierung eines Beschuldigten dienen. Sie kann sowohl der Aufklärung einer konkreten Straftat als auch der "Vorsorge für die künftige Strafverfolgung" dienen. Diese "vorbeugende Verbrechensbekämpfung" gehört zu den originären Polizeiaufgaben und dient der Gefahrenabwehr.

Es gibt keine Sonderregelungen für die Behandlung von beschuldigten Jugendlichen. Lediglich die erkennungsdienstliche Behandlung von Kindern ist unzulässig. ED-Maßnahmen zur Gefahrenabwehr (z.B. Aufgriff von verwahrlostem Kind zur Nachtzeit oder auch als präventive Maßnahme mit abschreckender Wirkung bei Wiederholungsgefahr) sind unter den Voraussetzungen der jeweiligen Länder-Polizeigesetze möglich und müssen verhältnismäßig sein.

Eine ED-Behandlung kann folgende Punkte umfassen: Abnahme von Fingerabdrücken, Abnahme von Handflächen- und Handkantenabdrücken, Aufnahme von Lichtbildern, Feststellung äußerer körperlicher Merkmale (z.B. Erfassung von Narben oder Tätowierungen), Messungen, andere Maßnahmen (z.B. Schriftproben usw.) sowie DNA-Proben.

Um sich gegen die Anordnung einer ED-Behandlung zu wehren, muss unterschieden werden um welche Art der ED-Behandlung es sich handelt: Entweder zur Aufklärung der anlassbezogenen Straftat oder für die Zwecke des Erkennungsdienstes (also zur Aufklärung und Verhinderung anderer Straftaten). Dient die ED-Behandlung der Aufklärung der anlassbezogenen Straftat, kann Antrag auf gerichtliche Entscheidung gestellt werden, um z.B. zu prüfen, ob die Datenerhebung ein für den Ermittlungszweck verhältnismäßiges Mittel ist. Bei ED-Behandlung im zweiten Fall, also mit sogenanntem polizeipräventiven Charakter, besteht ein Anhörungsrecht sowie ein Widerspruchsrecht (bzw. Klagerecht) gegen die polizeiliche Anordnung, da es sich um Verwaltungshandeln handelt. Allerdings wird in § 81 b StPO ausdrücklich die ED-Behandlung auch gegen den Willen des Beschuldigten - auch bei Minderjährigen - im Strafverfahren erlaubt (= unmittelbarer Zwang).

## **1.11 DNA**

DNA-Analysedaten können aus unterschiedlichen Gründen gesammelt werden, so u.a.:

1. zur Aufklärung einer konkreten Straftat / für laufende Strafverfahren (§§ 81e, 81f StPO)

Die Entnahme und die Untersuchung des Materials müssen durch einen richterlichen Beschluss angeordnet werden. Gegen einen solchen Beschluss können Rechtsmittel eingelegt werden. Bei Gefahr im Verzug dürfen auch die Staatsanwaltschaft bzw. die Polizei entsprechende Untersuchungen anordnen.

Die Ergebnisse der Untersuchung können nur für das Strafverfahren verwendet werden, dem die Entnahme zugrunde liegt. Nach Abschluss des Verfahrens ist das Material sofort zu vernichten.

Derartige Untersuchungen sind aber auch ohne richterlichen Beschluss möglich, wenn der Betroffene zustimmt. In diesem Fall ist allerdings ein schriftliches Einverständnis des Beschuldigten erforderlich, das dieser freiwillig erteilt haben muss. Dabei darf kein unzulässiger Druck auf den Beschuldigten ausgeübt werden, z.B. durch das Versprechen von Vergünstigungen. Bei Minderjährigen ist das Einverständnis der Eltern/Personensorgeberechtigten erforderlich.

#### 2. um in einem konkreten Fall eine Gefahr für die Allgemeinheit abzuwenden

Darunter fallen beispielsweise Fälle, in denen eine Auswertung unumgänglich ist, um einer Person zu helfen oder eine Leiche zu identifizieren (also nicht für die Verfolgung von Straftaten und für die DNA-Analyse-Datei).

3. zur Identitätsfeststellung in künftigen Strafverfahren / vorbeugende DNA-Analyse (§ 81 g StPO)

Bei folgenden Arten von Straftaten können vorbeugende DNA-Daten erfasst werden:

- Straftaten von erheblicher Bedeutung.
- Sexualdelikten,
- sonstigen Straftaten, wenn sie wiederholt begangen werden.

Bei dieser Regelung geht es nicht um die Aufklärung einer konkreten Straftat, sondern um die Möglichkeit, bei zukünftigen Straftaten einen Täter identifizieren zu können. Diese Daten werden in einer zentralen DNA-Analyse-Datei beim Bundeskriminalamt (BKA) auf unbestimmte Zeit gespeichert.

Nach einer Entscheidung des Bundesverfassungsgerichtes (BVerfG 18.09.2007 - 2 BvR 2577/06) ist grundsätzlich auch die Erstellung und Speicherung eines DNA-Identifizierungsmusters eines Jugendlichen zulässig. Bei der Prognoseentscheidung sind dann jedoch die Entwicklungsphase des Jugendlichen und die Art des ihm vorgeworfenen jugendtypischen Delikts zu berücksichtigen.

#### 4. DNA-Reihenuntersuchungen (§ 81 h StPO)

DNA-Reihenuntersuchungen sind DNA-Untersuchungen an Personen, die einer bestimmten abgrenzbaren Gruppe angehören, wenn Verbrechen gegen das Leben, den Leib, die Freiheit oder die sexuelle Selbstbestimmung begangen worden sind. Die Betroffenen müssen schriftlich einwilligen. Die Maßnahme kann nur von einem Richter angeordnet werden. Die Daten dürfen nur in dem konkreten Strafverfahren verwendet werden und sind nach der Untersuchung zu löschen.

#### **1.12 Personenkontrolle**

Die Polizei hat das Recht, zur Aufklärung von Straftaten Personalien zu kontrollieren. Zu diesem Zweck darf sie auch Unverdächtige, die z.B. am Tatort angetroffen werden, überprüfen (§ 163 b Abs. 2 StPO). Man ist verpflichtet, der Polizei Name, Vorname, Geburtsdatum und Geburtsort, Wohnanschrift, Beruf und Staatsangehörigkeit, ggf. (wenn noch nicht volljährig) auch den Namen der Personensorgeberechtigen anzugeben. Jeder Deutsche ist verpflichtet, ab der Vollendung des 16. Lebensjahrs einen Personalausweis oder Reisepass zu besitzen. Es besteht aber keine Verpflichtung, immer einen Ausweis mit sich zu führen. Wenn man eine langwierige Abklärung und weitere Maßnahmen zur Identitätsfeststellung durch die Polizei vermei-

den will, sollte man einen Ausweis dabei haben. Wenn man falsche Personalien bei der Polizei angibt, ist das eine Ordnungswidrigkeit. Nach Feststellen der Identität muss die Polizei den Betroffenen wieder gehen lassen, wenn kein Grund für eine vorläufige Festnahme (dringender Tatverdacht) oder für eine Ingewahrsamnahme zur Gefahrenabwehr nach Länderpolizeirecht besteht. Sollten weitere Maßnahmen durch die Polizei (z. B. Zeugen- oder Beschuldigtenvernehmung) erfolgen, hat jeder Minderjährige das Recht, seine Eltern sofort davon zu unterrichten.

Polizisten müssen auf Nachfrage ihren Namen nennen, Zivilpolizisten müssen ihren Polizeiausweis zeigen.

## **1.13 Durchsuchung (§§ 102-110, 81 a StPO)**

Es ist zwischen Durchsuchungen von Personen, Sachen sowie von Wohnungen und sonstigen Räumen zu unterscheiden. Hierfür kommen als Rechtsgrundlage zur Gefahrenabwehr das jeweilige Länderpolizeirecht oder zur Ermittlung in Strafsachen die Strafprozessordnung in Betracht.

Die Polizei kann bei einer Durchsuchung zur Gefahrenabwehr, z.B. bei randalierenden Jugendlichen auf dem Weg ins Fußballstadion verlangen, dass man alle Dinge, die man bei sich trägt, vorzeigt (z. B. Taschen ausleeren). Sie darf Personen zur Kontrolle abtasten. Dabei sollen Frauen von Polizistinnen und Männer von Polizisten durchsucht werden.

Bei einer Ingewahrsamnahme und Verbringung auf eine Polizeidienststelle darf der Jugendliche - zum Zwecke der Eigensicherung der Polizeibeamten - auch nach Waffen durchsucht werden.

Eine körperliche Untersuchung zum Zwecke der Strafverteidigung stellt z.B. die Blutprobe gem. § 81 a StPO dar. Sie darf in Eilfällen auch von der Polizei angeordnet werden. Über die körperliche Untersuchung eines Minderjährigen ist ein Personensorgeberechtiger bzw. gesetzlicher Vertreter unverzüglich zu benachrichtigen.

Eine Wohnungs- und Raumdurchsuchung muss grundsätzlich durch den Richter (schriftlicher richterlicher Durchsuchungsbefehl) angeordnet werden. Bei Gefahr im Verzug kann die Anordnung allerdings auch durch den Staatsanwalt oder die Polizei erfolgen und bedarf keiner bestimmten Form, kann also auch mündlich erfolgen. Falls Durchsuchungen zur Nachtzeit durchgeführt werden, müssen zusätzliche Voraussetzungen beachtet werden.

Ein Wohnungsinhaber hat das Recht auf Anwesenheit bei einer Durchsuchung. Bei seiner Abwesenheit sollte ein Vertreter und/oder ein Zeuge hinzugezogen werden. Bei Jugendlichen soll die Wohnungsdurchsuchung in Anwesenheit eines Personensorgeberechtigen bzw. eines gesetzlichen Vertreters erfolgen.

Die betroffenen Personen können von den Polizeibeamten unmittelbar nach Beendigung der Durchsuchungsmaßnahme ein Protokoll (Sicherstellungsverzeichnis) verlangen. Zufallsfunde, die auf andere Straftaten hinweisen, können beschlagnahmt werden.

#### **1.14 Freiheitsbeschränkung/ Freiheitsentzug (Festnahme)**

Da Kinder nicht bestraft werden können (§ 19 StGB), ist eine Freiheitsbeschränkung oder Freiheitsentziehung bei Kindern nur zulässig zur Identitätsfeststellung, bei Störungen von Amtshandlungen, zur Gefahrenabwehr bzw. zur Unterbringung in einem psychiatrischen Krankenhaus. Hierbei ist der Verhältnismäßigkeitsgrundsatz besonders zu beachten. Kinder dürfen nicht in Arrestzellen untergebracht werden.

Bei Jugendlichen und Heranwachsenden kommt als freiheitsentziehende Maßnahme in Ermittlungsverfahren die Festnahme gem. § 127 Abs. 2 StPO sowie die richterlich angeordnete Untersuchungshaft in Betracht. Die Dauer der vorläufigen Festnahme durch die Polizei ist maximal bis zum Ende des Tages nach dem Ergreifen begrenzt (Art. 104 Abs. 2 S. 3 Grundgesetz).

Im Fall der Freiheitsentziehung sind - auch gegen den Willen des Minderjährigen - die Eltern zu benachrichtigen, und zwar bei Kindern unverzüglich, bei tatverdächtigen Jugendlichen, sobald Verdunklungshandlungen nicht mehr zu befürchten sind.

## **1.15 Sonstige polizeiliche Ermittlungen**

Die Polizei hat die Aufgabe, Ermittlungen zu führen und Beweise zu sichern, z. B. die Herausgabe des Führerscheins bei Verdacht einer Trunkenheitsfahrt zu fordern. Wird der Führerschein nicht freiwillig herausgegeben, muss eine Beschlagnahme erfolgen. Eine solche Beschlagnahme wie auch eine Blutprobe soll grundsätzlich von einem Richter angeordnet werden. Bei Gefahr im Verzug kann dies auch von Seiten der Staatsanwaltschaft oder der Polizei erfolgen. Es ist nicht ratsam, sich gegen eine solche Zwangsmaßnahme zu wehren, da dann eine Strafbarkeit wegen Widerstand gegen Vollstreckungsbeamte droht. Einwendungen können in der Hauptverhandlung geltend gemacht werden.

#### **2. Ermittlungen durch Staatsanwalt**

## **2. 1 Vernehmung von Beschuldigten**

Wenn ein Beschuldigter der Vorladung durch die Polizei nicht Folge geleistet hat, können die Staatsanwaltschaft und auch der Ermittlungsrichter erneut eine Vorladung aussprechen, die der Beschuldigte befolgen muss. Bleibt der Beschuldigte in diesen Fällen der Vernehmung fern, kann er zwangsweise vorgeführt werden. Ein Aussagezwang besteht aber auch in diesen Fällen nicht.

#### **2.1.1. Pflichten des Beschuldigten**

Ein Beschuldigter ist lediglich verpflichtet, zutreffende und vollständige Angaben zu seinen Personalien, seinem ausgeübten Beruf und zu seiner Wohnanschrift zu machen.

#### **2.1.2. Recht auf Belehrung**

Der Beschuldigte ist bei seiner Vernehmung über sein Recht auf Aussagefreiheit zu belehren. Der Beschuldigte muss zunächst darüber belehrt werden, dass er sich nicht zur Sache äußern muss. Der Beschuldigte muss ferner darauf hingewiesen werden, dass er berechtigt ist, einen Verteidiger bei zu ziehen. Bei ausländischen Beschuldigten muss zu Beginn der Vernehmung außerdem darauf hingewiesen werden, dass diese konsularischen Beistand in Anspruch nehmen können.

#### **2.1.3. Aussageverweigerungsrecht**

Der Beschuldigte kann selbst entscheiden, ob er sich zu dem Tatvorwurf äußert oder schweigt. Er muss sich insbesondere nicht selbst belasten. Entscheidet sich der Beschuldigte zu einer Aussage, so besteht für ihn – anders als bei einem Zeugen - grundsätzlich nicht die Verpflichtung, wahrheitsgemäße Angaben zum Sachverhalt zu machen.

Der Verdächtige darf aber nicht andere Personen fälschlicherweise verdächtigen. Außerdem ist es zulässig, dass die Strafverfolgungsorgane ihn auf die strafmildernde Wirkung eines Geständnisses hinweisen.

#### **2.1.4. Anspruch auf rechtsstaatliche Vernehmungsmethoden (§ 136a StPO)**

Um das Recht des Beschuldigten auf Aussagefreiheit wirkungsvoll zu sichern, verbietet das Gesetz bestimmte Vernehmungsmethoden. Dies gilt sowohl für polizeiliche wie staatsanwaltliche und richterliche Vernehmungen. So darf der Beschuldigte nicht bewusst über den bisherigen Ermittlungsstand getäuscht werden.

## **2.1.5. Recht zur Stellung von Beweisanträgen**

Der Beschuldigte ist auch außerhalb der Hauptverhandlung zur Stellung von Beweisanträgen berechtigt, z.B. kann er einen Entlastungszeugen benennen.

#### **2.1.6. Verteidigung durch einen Wahlverteidiger (§ 137 StPO)**

Der Beschuldigte kann sich in jeder Lage des Verfahrens eines Verteidigers bedienen. Falls der Beschuldigte bestreitet, ist an die Beauftragung eines Verteidigers zu denken. Allerdings sind die Kosten selbst zu tragen. Ein Beratungsgespräch kostet ca. 100 Euro, die Vertretung in der Hauptverhandlung kostet mindestens 700 - 1000 Euro und wird nur im Fall eines Freispruchs von der Staatskasse erstattet.

#### **2.1.7. Verteidigung durch einen Pflichtverteidiger (§ 140 StPO, § 68 JGG)**

Die notwenige Verteidigung ist ua. zwingend vorgeschrieben, wenn

- die Hauptverhandlung im 1. Rechtszug vor dem Oberlandesgericht oder Landgericht stattfindet,
- dem Beschuldigten ein Verbrechen zur Last gelegt wird,
- bei ihm U-Haft vollstreckt wird,
- er sich mindestens 3 Monate in einer Anstalt befunden hat,
- zur Vorbereitung eines Gutachtens über den psychischen Zustand eine Unterbringung in einem psychiatrischen Krankenhaus in Frage kommt.

Ein Pflichtverteidiger ist auch zu bestellen, wenn dem Personensorgeberechtigen oder dem gesetzlichen Vertreter die (Erziehungs-)Rechte entzogen sind.

#### **2.2 Vernehmung von Zeugen**

Die Staatsanwaltschaft kann auch Zeugen vorladen und erneut vernehmen. Einer Vorladung durch die Staatsanwaltschaft muss man als Zeuge in jedem Fall nachkommen. Bei unberechtigtem Ausbleiben kann eine zwangsweise Vorführung angeordnet werden.

#### **3. Hauptverhandlung**

#### **3.1 Ladung und Pflicht zur Verhandlungsteilnahme für Angeklagte (§ 230 StPO)**

Befindet sich das Strafverfahren in der Phase der Hauptverhandlung, so hat der Beschuldigte, sofern er ordnungsgemäß geladen wurde, die Pflicht, in der Verhandlung anwesend zu sein. Eine Hauptverhandlung gegen einen ausgebliebenen Angeklagten findet nicht statt. Auch hier besteht im Falle des unentschuldigten Fehlens des Beschuldigten die Möglichkeit seiner zwangsweisen Vorführung. Das Gericht kann aber auch einen Haftbefehl erlassen. Der Angeklagte muss sich in verhandlungsfähigem Zustand befinden und darf z. B. nicht unter Alkoholoder Drogeneinfluss stehen.

#### **3.2 Ladung und Pflicht zur Verhandlungsteilnahme für Zeugen**

Zeugen haben bei Ladung zur Hauptverhandlung zu erscheinen. Erscheinen sie unentschuldigt nicht, können Ordnungsgelder gegen sie verhängt werden. In besonderen Fällen wird auch die zwangsweise Vorführung von Zeugen angeordnet.

Zeugen müssen vor Gericht die Wahrheit sagen. Sie werden vor ihrer Vernehmung auf ihre Pflicht, wahrheitsgemäße Angaben zu ihrer Person und zum Sachverhalt zu machen, hingewiesen.

Zeugen haben ein Zeugniserweigerungsrecht, wenn sie mit einem Angeklagten verwandt, verlobt oder verschwägert sind (§ 52 Abs. 1 StPO). Haben Minderjährige ein Zeugnisverweigerungsrecht und haben sie von der Bedeutung dieses Rechts keine genügende Vorstellung, so dürfen sie nur vernommen werden, wenn sie zur Aussage bereit sind und ihr gesetzlicher Vertreter der Vernehmung zustimmt (§ 52 Abs. 2 StPO).

Außerdem können sie die Aussage verweigern, wenn sie bei wahrheitsgemäßer Aussage einzelner Fragen sich selbst oder einen Angehörigen einer Straftat bezichtigen müssten. Sie dürfen in diesem Falle aber nicht die Unwahrheit sagen.

## **3.3 Rechte der Eltern**

## **3.3.1 Recht der Eltern auf Anwesenheit (§ 50 JGG)**

Die Personensorgeberechtigten sollen zur Hauptverhandlung geladen werden. Damit ist das Anwesenheitsrecht während der Hauptverhandlung begründet. Nur unter den engen Voraussetzungen des § 51 Abs. 2 JGG können die Personensorgeberechtigten von der Hauptverhandlung ausgeschlossen werden. Sie haben aber nicht nur das Recht, anwesend zu sein. Die Sorgeberechtigten sollen ihrem Kind psychischen und intellektuellen Beistand in der Hauptverhandlung leisten. Hinsichtlich der psychischen Unterstützung ist häufig schon der Blickkontakt bedeutsam.

In der Hauptverhandlung kann der anwesende Personensorgeberechtigte den abwesenden Personensorgeberechtigten vertreten. Es genügt, wenn die Ladung zur Hauptverhandlung an einen Personensorgeberechtigten ausgesprochen wird.

## **3.3.2 Rede,- Frage- und Antragsrecht der Eltern (§ 67 JGG, § 240 StPO)**

Die Personensorgeberechtigten haben in der Hauptverhandlung dieselben Rechte wie der jugendliche Beschuldigte, d. h. sie dürfen sich zu Wort melden, dürfen Fragen und Anträge stellen. Bei einer Zeugenvernehmung oder einer Sachverständigenanhörung können auch die Personensorgeberechtigten Fragen an den Zeugen sowie an den Sachverständigen stellen. Ein unmittelbares Fragerecht an Mitangeklagte besteht allerdings nicht, da auch der Angeklagte nicht ein derartiges Fragerecht hat. Die Personensorgeberechtigten dürfen Beweisanträge stellen, z. B. dass ein weiterer Zeuge zum Tatverlauf gehört werden soll. Die Personensorgeberechtigten dürfen auch einen Befangenheitsantrag stellen, wenn sie den Eindruck haben, dass ein Richter oder ein Schöffe bereits ein "Vorurteil" gefällt hat und das Ergebnis der Beweisaufnahme bereits vorweggenommen wird.

Unabhängig davon, ob sich die Personensorgeberechtigten selbst zu Wort melden, sind sie wie der Angeklagte vom Gericht zu befragen, ob sie nach Vernehmung eines Zeugen, Sachverständigen oder Mitangeklagten sowie nach Verlesung eines Schriftstückes etwas zu erklären haben (§ 257 Abs. 1 StPO). Diese Rechtsauffassung ist allerdings umstritten. Nicht umstritten ist, dass den Personensorgeberechtigten wie dem Angeklagten das so genannte letzte Wort zusteht, d. h., vor der Entscheidung des Gerichts im Urteil haben der Angeklagte sowie die Personensorgeberechtigten abschließend nochmals Gelegenheit, etwas zum Tatvorwurf und zur Sanktionierung zu sagen (§ 258 Abs. 2, 3 StPO).

## **3.3.3 Rechtsmittelrecht der Eltern (§ 67 JGG, § 298 StPO)**

Weiterhin haben die Personensorgeberechtigten das Recht, Rechtsmittel (Berufung oder Revision) gegen das Urteil einzulegen. Im Hinblick auf ihre Beistandsfunktion dürfen die Personensorgeberechtigten Rechtsmittel nur zu Gunsten des Beschuldigten einlegen. Die Selbständigkeit des Anfechtungsrechts bedeutet, dass Personensorgeberechtigte auch dann hierzu befugt sind, wenn der Beschuldigte auf ein Rechtsmittel verzichtet hat oder dieses zurückgenommen hat. Dies gilt zu Gunsten des Beschuldigten auch im umgekehrten Fall.

#### **3.4 Anwesenheitsrecht des Verteidigers**

Der Verteidiger ist über den Termin der Hauptverhandlung zu benachrichtigen und nimmt an dieser teil.

## **3.5 Jugendhilfe in Strafverfahren (§ 38 JGG, § 52 SGB VIII)**

Die Jugendgerichtshilfe wird immer dann tätig, wenn ein Jugendlicher (14-17 Jahre) oder ein Heranwachsender (18-20 Jahre) eine Straftat begangen hat. Bei strafunmündigen Kindern (unter 14 Jahren) reagieren möglicherweise auch andere Soziale Dienste des Jugendamtes. Es wird jeweils Kontakt zum Beschuldigten und den Eltern aufgenommen.

Die Jugendgerichtshilfe ist weder Ermittler noch Ankläger noch Verteidiger. Schon der Begriff "Jugendgerichtshilfe" drückt aus, dass Hilfe nach zwei Seiten geleistet werden soll: zum einen für den Jugendlichen, zum anderen für die Gerichte.

Im Vorfeld der Hauptverhandlung werden die Betroffenen über das Strafverfahren und die Folgen informiert. Die Jugendgerichtshilfe begleitet den Jugendlichen bzw. Heranwachsenden in der Jugendgerichtsverhandlung und bringt die pädagogischen und sozialen Gesichtspunkte zur Sprache. Die Persönlichkeitsentwicklung und die aktuelle Lebenssituation werden im Jugendstrafverfahren - im Gegensatz zum Strafverfahren bei Erwachsenen - berücksichtigt. Die Jugendgerichtshilfe gibt wichtige Entscheidungshilfen zur Urteilsfindung, damit die pädagogischen Aspekte angemessen beachtet werden können.

#### **3.6 Akteneinsicht (§ 147 StPO)**

Das Akteneinsichtsrecht ist wesentlicher Bestandteil der Strafverteidigung. Der Kreis derjenigen, die ein Recht auf Akteneinsicht haben, ist begrenzt. Der Verteidiger ist zur Akteneinsicht berechtigt. Ist allerdings die Ermittlung noch nicht abgeschlossen, so kann auch dem Verteidiger die Einsichtnahme verweigert werden. Der Verteidiger darf Fotokopien der Akten anfertigen und diese seinem Mandanten zur Kenntnis geben. Die Weitergabe der Originalakten an den Beschuldigten ist dagegen unzulässig.

Dem Beschuldigten, der keinen Verteidiger hat, können Auskünfte und Abschriften erteilt werden, soweit nicht der Untersuchungszweck gefährdet werden könnte oder schutzwürdige Interessen Dritter dem entgegenstehen. Es besteht die Möglichkeit, einem Verteidiger lediglich ein Mandat zur Akteneinsicht zu erteilen. Hierfür fallen in der Regel Grundgebühren, Kopierkosten, Auslagen für Aktenversendung und Auslagenpauschalen an. Sollte nachfolgend eine weitere Vertretung gewünscht werden, können evtl. die für die Akteneinsicht bezahlten Gebühren angerechnet werden.

#### **4. Zugrunde liegende Gesetze/ Verordnungen**

Strafprozessordnung (StPO), Jugendgerichtsgesetz (JGG), Grundgesetz (GG), Europäische Menschenrechtskonvention (EMRK) Polizeiliche Dienstvorschrift (PDV) 382, Sozialgesetzbuch (SGB) VIII (in der jeweils gültigen Fassung; Stand 2/2012)